## Rácsponti megfigyelési adatbázis hatórás adatokra

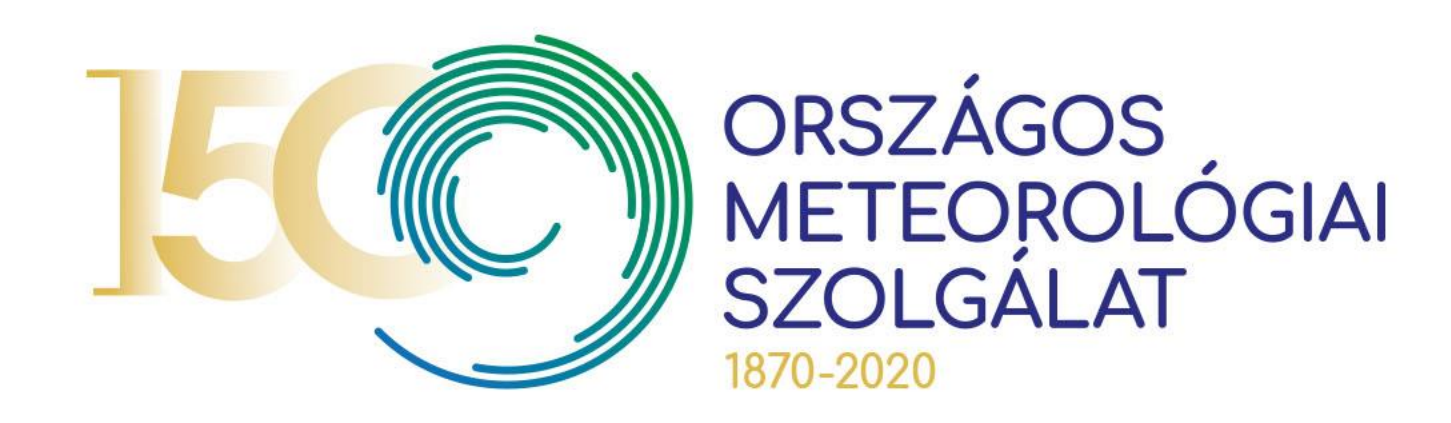

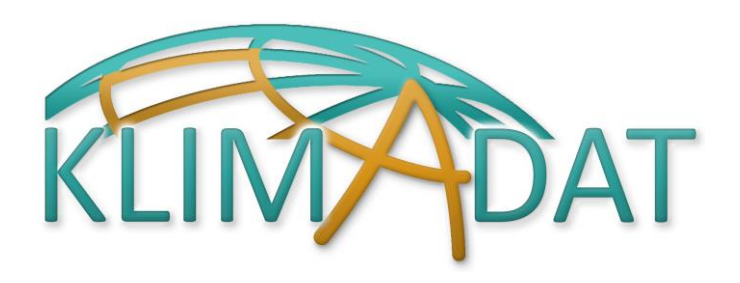

Kovácsné Izsák Beatrix

2020. február 14.

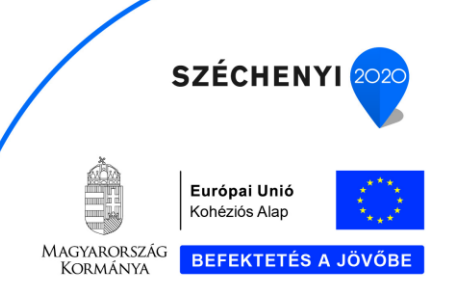

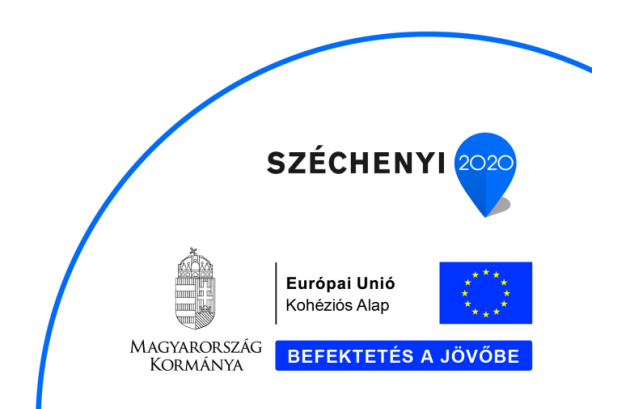

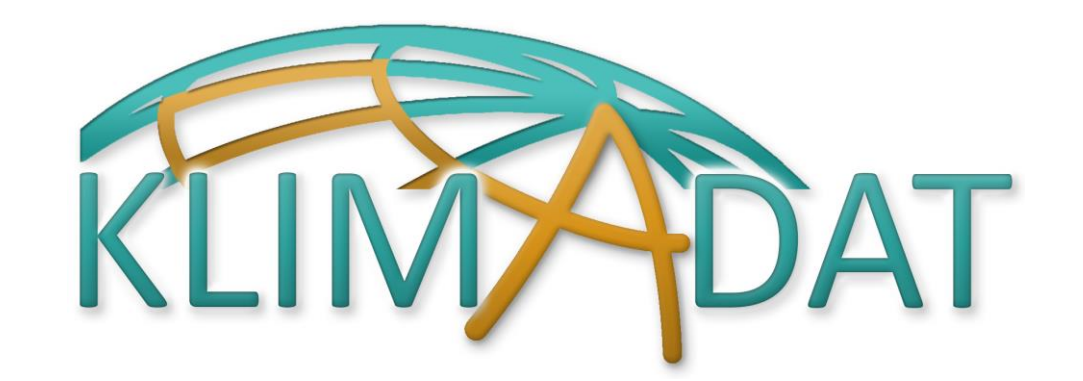

## *BESZÁMOLÓ: Rácsponti adatbázis hatórás adatokra Szentimrey Tamás VARIMAX Bt. (2019)*

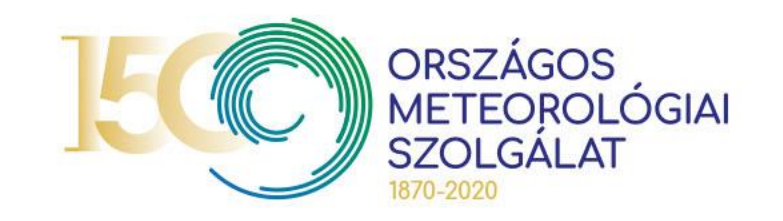

# 1. Adatok

- **Hőmérséklet esetén** órás értékek a 0, 6, 12, 18 időpontokhoz: T00, T06, T12, T18, 1970-2018, 58 állomásra. Tehát viszonylag hosszú adatsorok álltak rendelkezésünkre, azonban igen sok hiánnyal.
- **Csapadékösszeg:** 6 órás összegek a 6, 12, 18, 24 időpontokhoz, R06, R12, R18, R24, 1997-2018, 89 állomásra. Tehát meglehetősen rövid adatsorok álltak rendelkezésünkre, sőt igen sok hiánnyal.

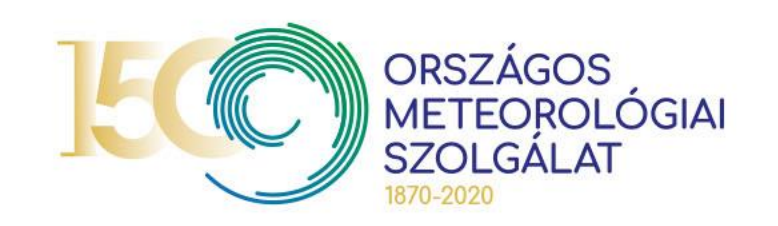

# Rácsrendszer: 0,1 fokos rács Magyarországra

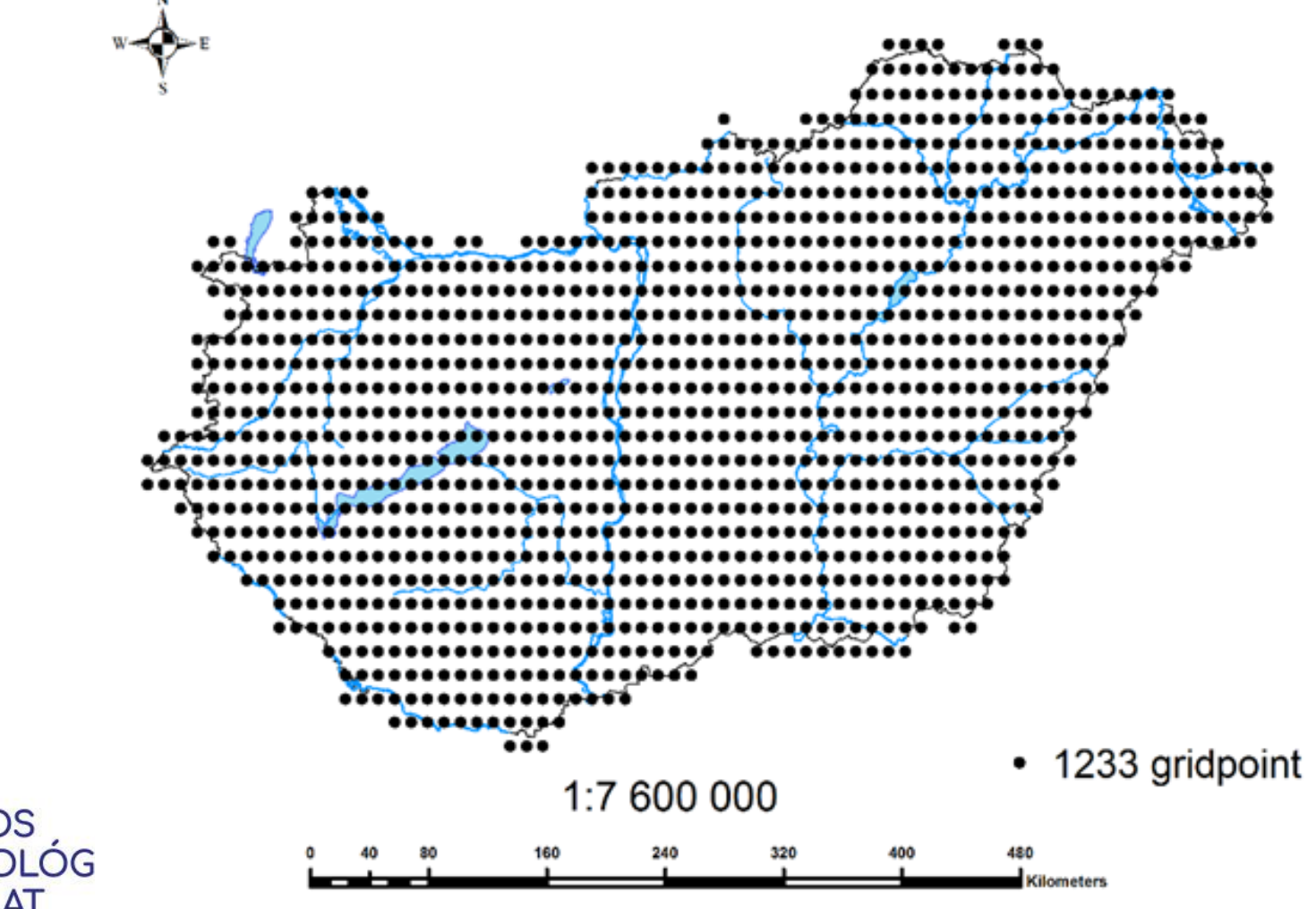

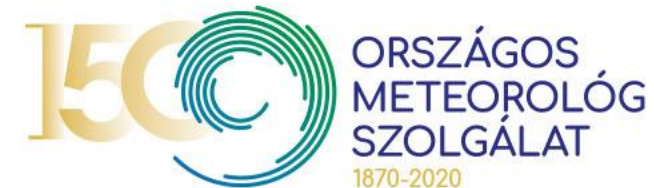

### **MATEMATIKAI SZOFTVEREINK**

http://www.met.hu/en/omsz/rendezvenyek/homogenization\_and\_interpolation/software /

## **MASHv3.03**

(Multiple Analysis of Series for Homogenization; *Szentimrey, T.*) **Állomás adatsorok homogenizálása, ellenőrzése és pótlása**

## **MISHv1.03**

(Meteorological Interpolation based on Surface Homogenized Data Basis; *Szentimrey, T. and Bihari, Z.*)

**Éghajlati statisztikai paraméterek modellezése, meteorológiai adatok interpolációja és pótlása,** *gridding a rácsrendszerre*

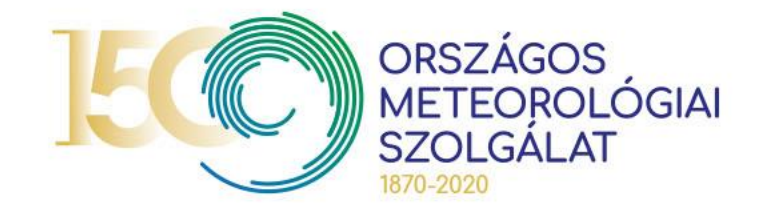

### **A MASH RENDSZER F**Ő**BB TULAJDONSÁGAI Havi adatsorok pótlása, ellenőrzése, homogenizálása**

- Relatív homogenitásvizsgálati elv alapján működik.
- Step by step eljárás: a sorok szerepe (jelölt, referencia) lépésről lépésre változik az automatizált statisztikai döntési eljárás során.
- Additív (pl. hőmérséklet) vagy multiplikatív (pl. csapadék) modell alkalmazható, a meteorológiai elem eloszlásától függően.
- Az évszakos, éves sorok homogenitásának biztosítása
- A meta adatok automatikus felhasználása és kiértékelése.
- A homogenizálás eredménye kiértékelhető, verifikálható. (Ez ad alapot a térbeli és időbeli frissítésre!)

### **Napi adatsorok homogenizálása**

- A detektált havi inhomogenitások felhasználásával.
- Automatikus adatpótlás és adatellenőrzés.

**OLOGIAI** 

Órás értékek? Fejlesztés szükséges!

#### **A MISHv1.03 RENDSZER F**Ő**BB TULAJDONSÁGAI**

#### **Modellező programrendszer (az éghajlati statisztikai paraméterekre)**

– Hosszú homogenizált adatsorok és determinisztikus modellváltozók (pl. topográfia) alapján működik.

– A modellezést csak egyszer kell elvégezni az interpolációs alkalmazások előtt.

#### **Interpolációs programrendszer**

– Additív (pl. hőmérséklet) vagy multiplikatív (pl. csapadék) modell és

interpolációs formula alkalmazható, a meteorológiai elem eloszlásától függően.

- Napi, havi értékek és sokévi átlagok interpolálhatók. Órás értékek? Fejlesztés szükséges!
- Kevés prediktor is elegendő, tekintettel a korábbi modellezésre.
- Becslés az interpolációs hibákra, reprezentativitás értékekre.
- Lehetőség háttérinformáció használatára, pl. műhold, radar, előrejelzés.
- Képesség adatsorok rácspontokba való interpolációjára (gridding)

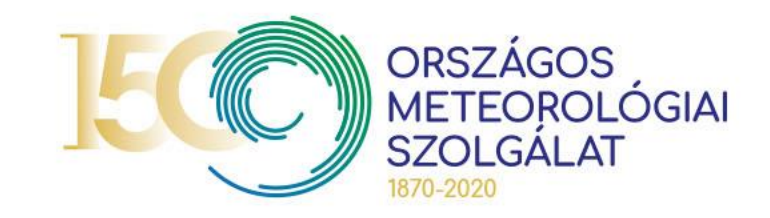

## • Hőmérséklet

# Homogenizálás

-az órás adatsorok igen inhomogének,

-másrészt inhomogenitásaik nem azonosak a napi sorokéval, azaz az inhomogenitásoknál nem tekinthetünk el a napi menettől.

-a napi adatsoroknál detektált töréspontok meta adatként automatikusan felhasználhatók

• Csapadék

- az adott rövid időszakban az órás, napi adatsorok elég homogének,

- nem érdemes a detektált csekély napi inhomogenitásokat az órás adatsorok homogenizálásához felhasználni.

Következésképpen az órás adatsorokon külön-külön hajtunk végre egy enyhe homogenizálást, a szokásos MASH eljárással.

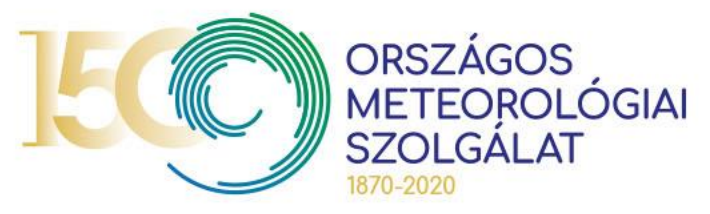

# Interpoláció

## **Hőmérséklet**

• A napi középhőmérséklet adatokra alkalmazott interpolációs formula (normál eloszlású elemekre):  $\mathbf{u}$ 

$$
\hat{Z}(\mathbf{s}_0, t) = \sum_{i=1}^{M} \lambda_i (E(\mathbf{s}_0) - E(\mathbf{s}_i)) + \sum_{i=1}^{M} \lambda_i Z(\mathbf{s}_i, t)
$$

ahol  $Z(s_0)$  (s: hely) prediktandusz,

Z( $\mathbf{s}_i$ ) (i=1,...,M) prediktorok

 $\sum_{i=1}^M \lambda_i = 1$  és a  $\lambda_i$  (i=1,...,M) súlytényezők a sztochasztikus kapcsolatoktól függenek,

továbbá  $E(\bold{s}_i)$  (i=0,...,M) a térbeli trendértékek.

Ez alapján az órás értékekre, az alábbi interpolációs formulát kell alkalmazni

Ex alapján az órás értékekre, az alábbi interpolációs formulát kell alkalmazni

\n
$$
\hat{Z}(\mathbf{s}_0, t) = \sum_{i=1}^{M} \lambda_i \left( E(\mathbf{s}_0, t) - E(\mathbf{s}_i, t) \right) + \sum_{i=1}^{M} \lambda_i Z(\mathbf{s}_i, t) \qquad (t = 0, 6, 12, 18)
$$

ahol  $E(\mathbf{s}_i,t)$   $(i=0,\ldots,M)$  az adott időpontokhoz tartozó **térbeli trendértékek**.

Az órás térbeli trendértékek modellezésére, az alábbi lineáris modellt választottuk:

$$
E(\mathbf{s},t) = \alpha(t) + \beta(t) \cdot E(\mathbf{s}) \qquad (t = 0, 6, 12, 18)
$$

ahol  $E(\mathbf{s}, t)$  ( $t = 0.6, 12, 18$ ) az adott időpontokhoz tartozó **térbeli trendértékek**. () napi térbeli trendértékek **térbeli trendértékek**. *α(t)* és *β(t)* az óraértékekhez tartozó regressziós együttható.

**Ez esetben az órás értékek interpolációs formulája:**

$$
\hat{Z}(\mathbf{s}_0, t) = \beta(t) \cdot \left( \sum_{i=1}^{M} \lambda_i (E(\mathbf{s}_0) - E(\mathbf{s}_i)) \right) + \sum_{i=1}^{M} \lambda_i Z(\mathbf{s}_i, t) \qquad (t = 0, 6, 12, 18)
$$

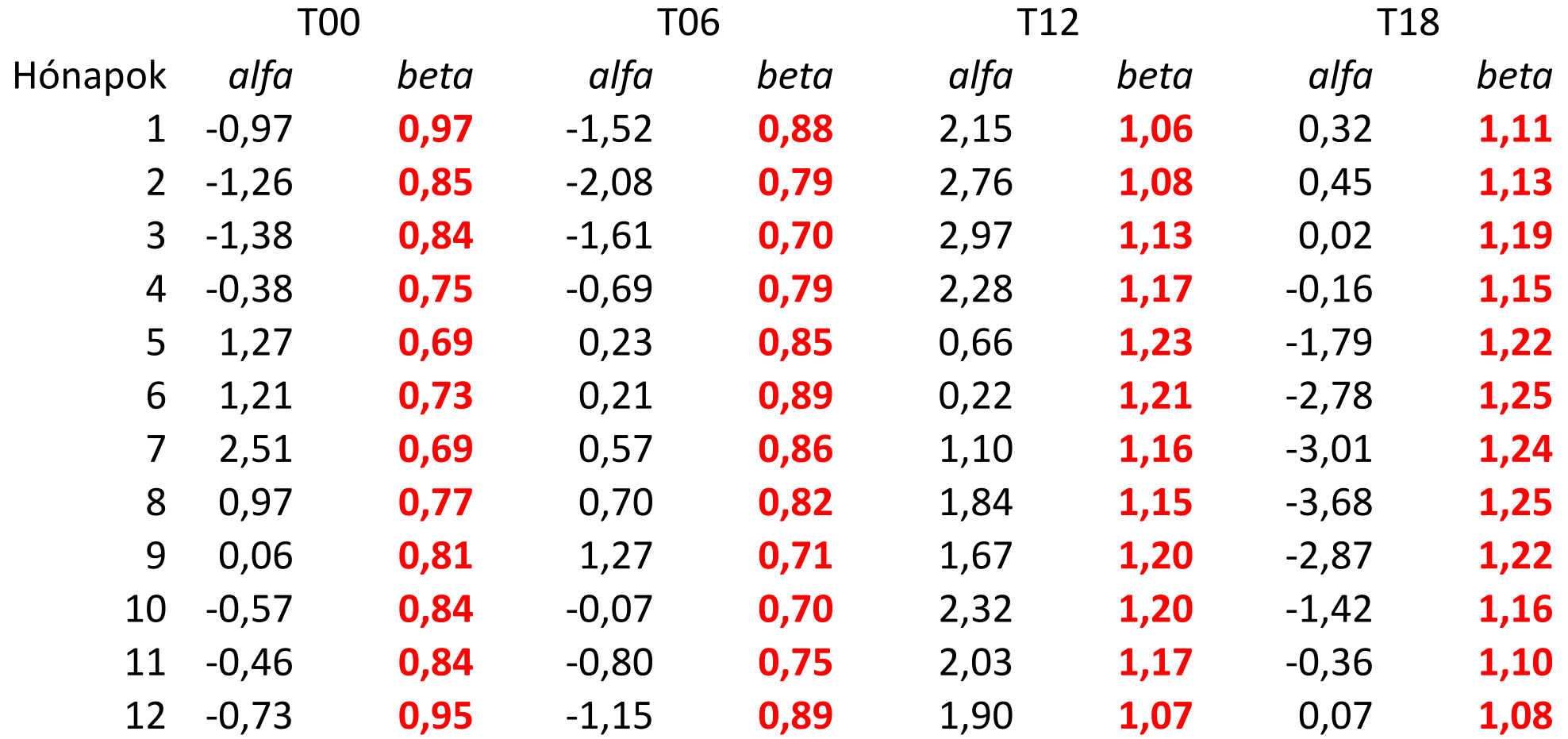

### **Az alfa, beta regressziós paraméterek 12 hónapra, és együtt a 4 órára**

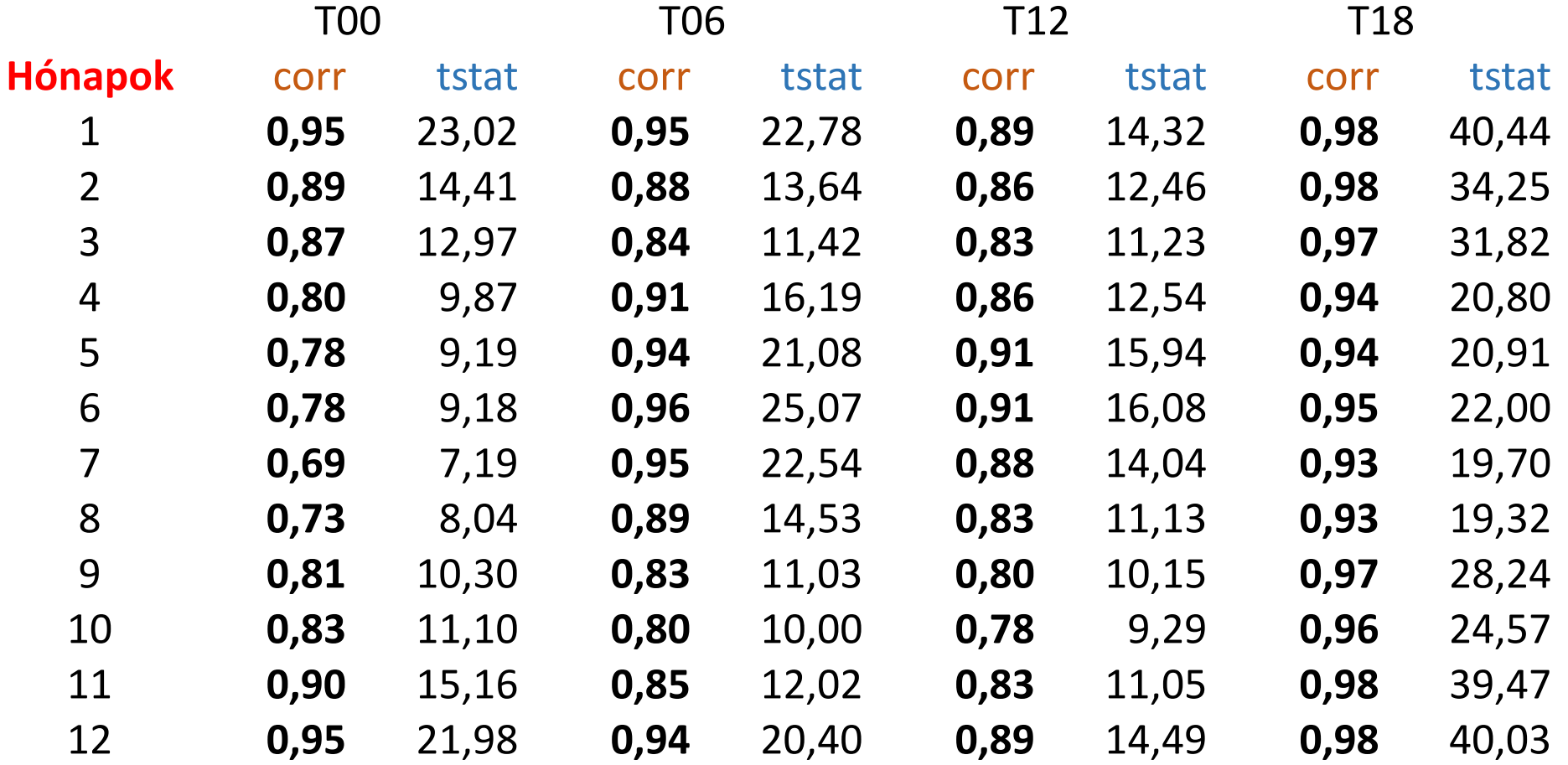

**A korrelációk (corr) és a t-próbastatisztikák (tstat) 12 hónapra, és együtt a 4 órára**

- **Csapadék** esetében nincs okunk változó napi menet feltételezésére, mindemellett egy esetleges modellezéshez, megfelelő mintával sem rendelkezünk.
- Multiplikatív formula (lognormál eloszlású elemekre használható):

ultiplikatív formula (lognormal eloszlású elemekre használható):  
\n
$$
\hat{Z}(\mathbf{s}_0) = \vartheta \cdot \left( \prod_{q_i : Z(\mathbf{s}_i) \ge \vartheta} \left( \frac{q_i \cdot Z(\mathbf{s}_i)}{\vartheta} \right)^{\lambda_i} \right) \cdot \left( \sum_{q_i : Z(\mathbf{s}_i) \ge \vartheta} \lambda_i + \sum_{q_i : Z(\mathbf{s}_i) < \vartheta} \lambda_i \cdot \left( \frac{q_i \cdot Z(\mathbf{s}_i)}{\vartheta} \right) \right)
$$

 $\textit{ahol}\,\,\vartheta>0\,\,,\quad q_i>\!\!0\qquad \lambda_i\geq 0\,\,\big(\,i=1,...,M\,\big)\qquad \sum_{i=1}^n\,\lambda_i\,\,=1\qquad\qquad (i=1,\dots,M)\,\,$ súlytényezők 1  $\sum \; \lambda_i \; =$ = *M i*  $\lambda_i^{}$ 

# Copenicus project: E-Obs, CarpatClim összehasonlítása (ERA-5)

**Beszámoló:**

## *Transformation of CarpatClim datasets for grid-box average datasets*

## *Tamás Szentimrey*

*VARIMAX Limited Partnership*

*szentimrey.t@gmail.com*

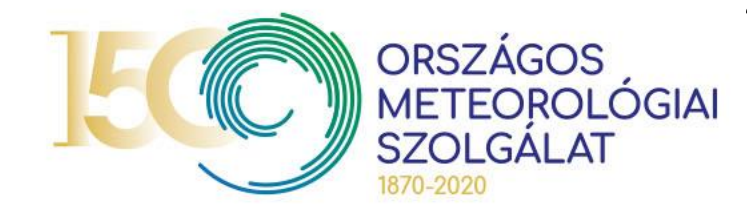

## Rácsrendszer: 0,1 fokos rács Magyarországra

Modellezés: 0.5' rács

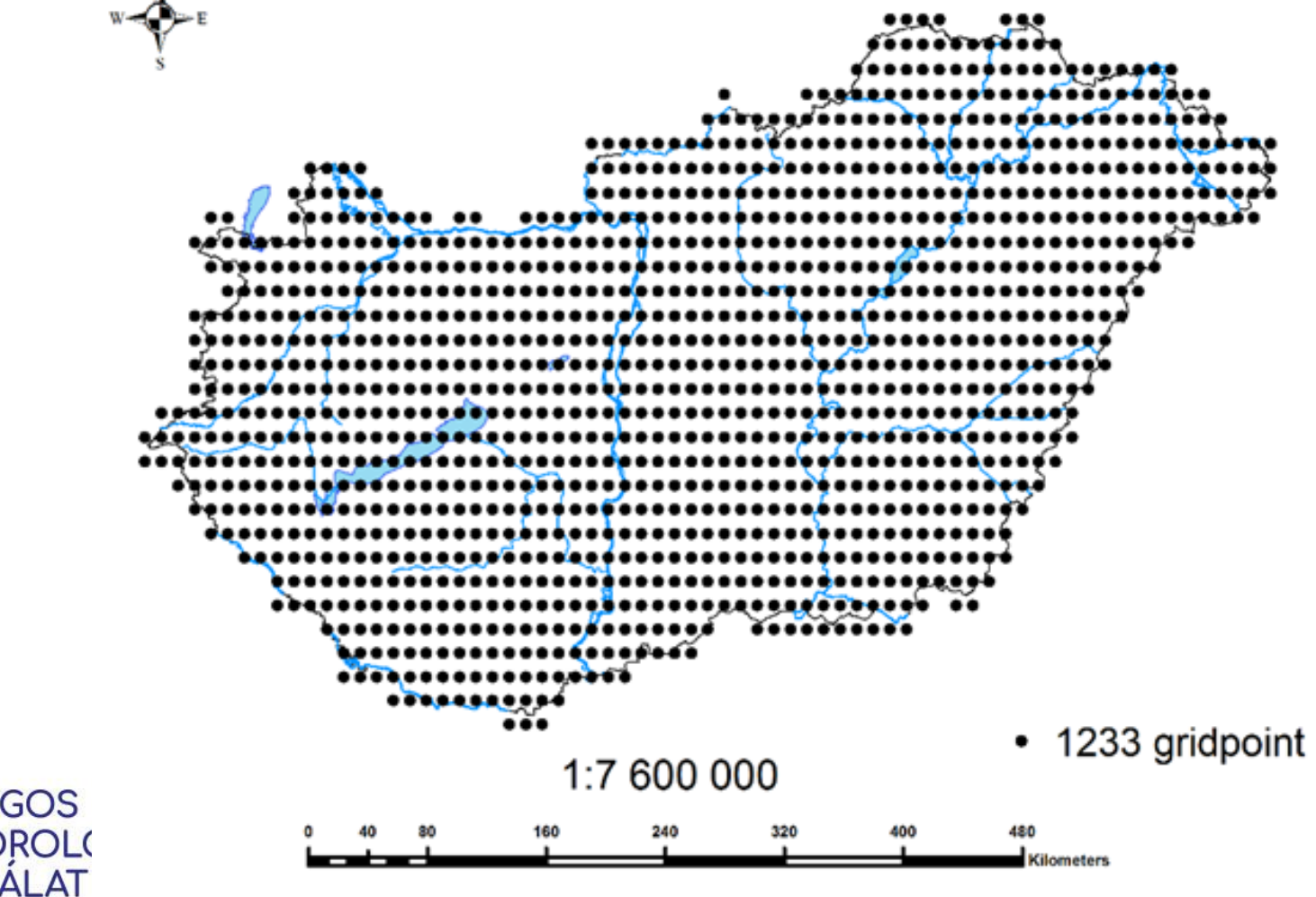

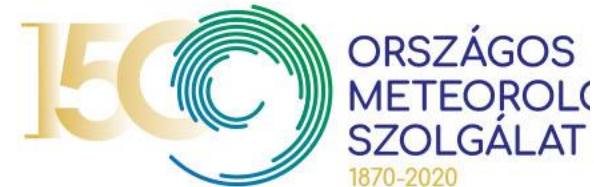

**Lineáris modell:**

$$
\hat{Z}(\mathbf{s}_0) = \sum_{i=1}^{M} \lambda_i \left( E(\mathbf{s}_0) - E(\mathbf{s}_i) \right) + \sum_{i=1}^{M} \lambda_i Z(\mathbf{s}_i)
$$

Legyen  $\mathbf{s}_{0,k} \in B\big(\mathbf{s}_0\big)$   $(k=1,...,K)$ 

Ahol B(
$$
s_0
$$
) a gridbox az  $s_0$ port körül.  
\n
$$
\hat{Z}(\mathbf{s}_{0,k}) = \sum_{i=1}^M \lambda_{i,k} (E(\mathbf{s}_{0,k}) - E(\mathbf{s}_i)) + \sum_{i=1}^M \lambda_{i,k} Z(\mathbf{s}_i) \qquad (k = 1,..., K)
$$
\n
$$
\hat{Z}_{Average}(\mathbf{s}_0) = \frac{1}{K} \sum_{k=1}^K \hat{Z}(\mathbf{s}_{0,k}) = \frac{1}{K} \sum_{k=1}^K \left( \sum_{i=1}^M \lambda_{i,k} (E(\mathbf{s}_{0,k}) - E(\mathbf{s}_i)) + \sum_{i=1}^M \lambda_{i,k} Z(\mathbf{s}_i) \right) \approx
$$

$$
\approx \frac{1}{K} \sum_{k=1}^{K} \left( \sum_{i=1}^{M} \lambda_i \left( E(\mathbf{s}_{0,k}) - E(\mathbf{s}_i) \right) + \sum_{i=1}^{M} \lambda_i Z(\mathbf{s}_i) \right) = \sum_{i=1}^{M} \frac{1}{K} \sum_{k=1}^{K} \lambda_i \left( E(\mathbf{s}_{0,k}) - E(\mathbf{s}_0) \right) + \hat{Z}(\mathbf{s}_0) =
$$
  
= 
$$
\left( \overline{E}(\mathbf{s}_0) - E(\mathbf{s}_0) \right) + \hat{Z}(\mathbf{s}_0) = \left( \overline{m}(\mathbf{s}_0) - m(\mathbf{s}_0) \right) + \hat{Z}(\mathbf{s}_0)
$$

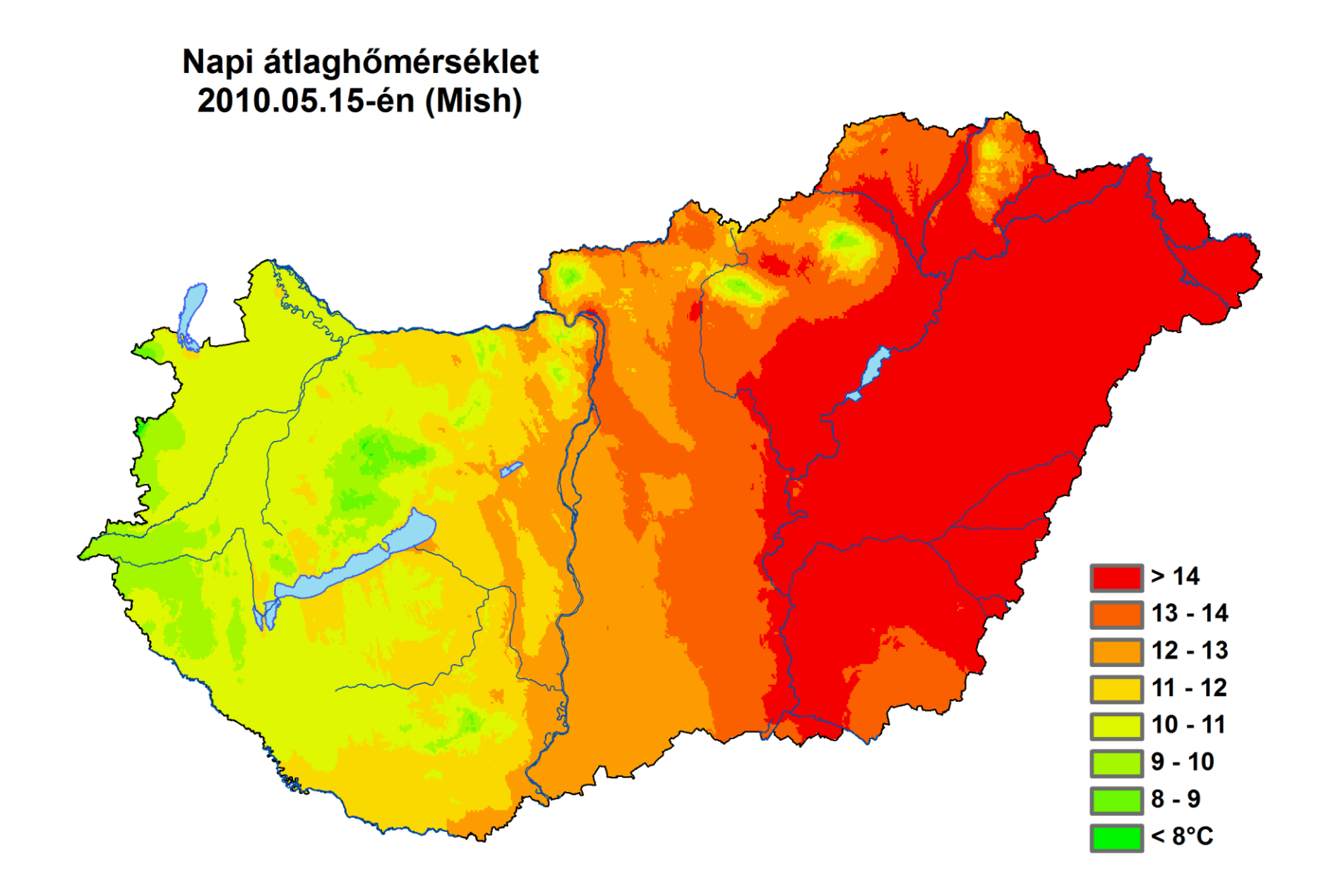

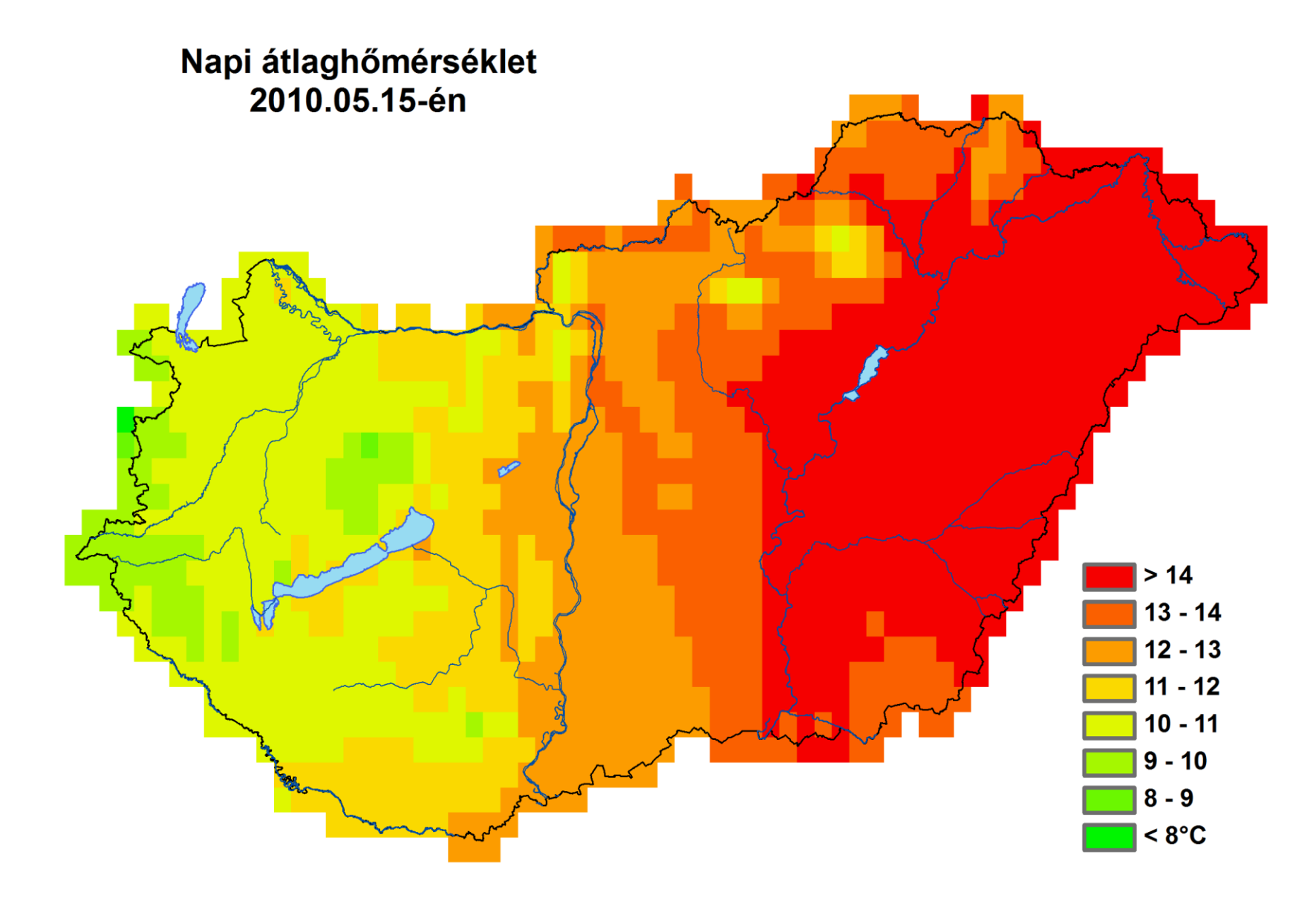

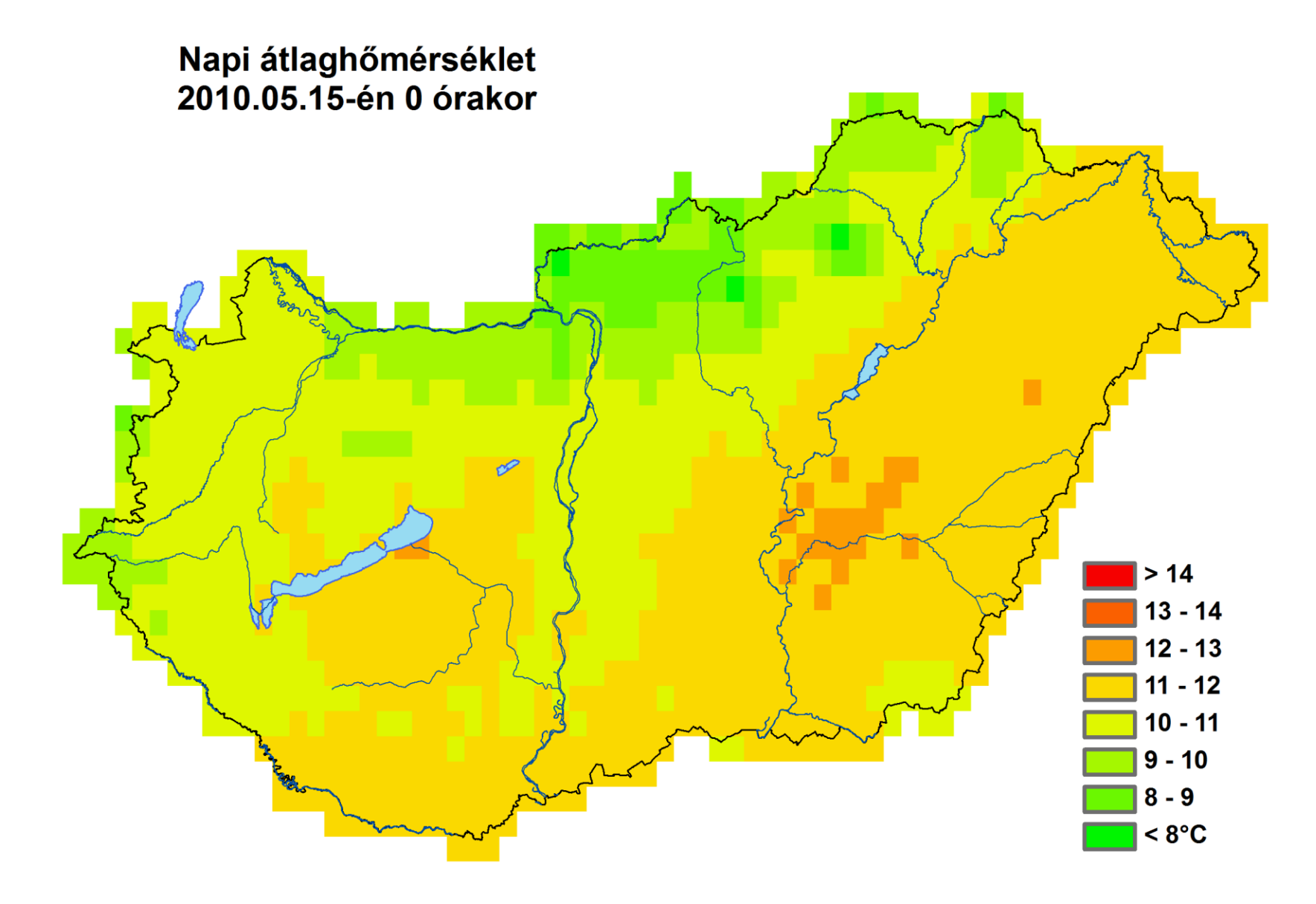

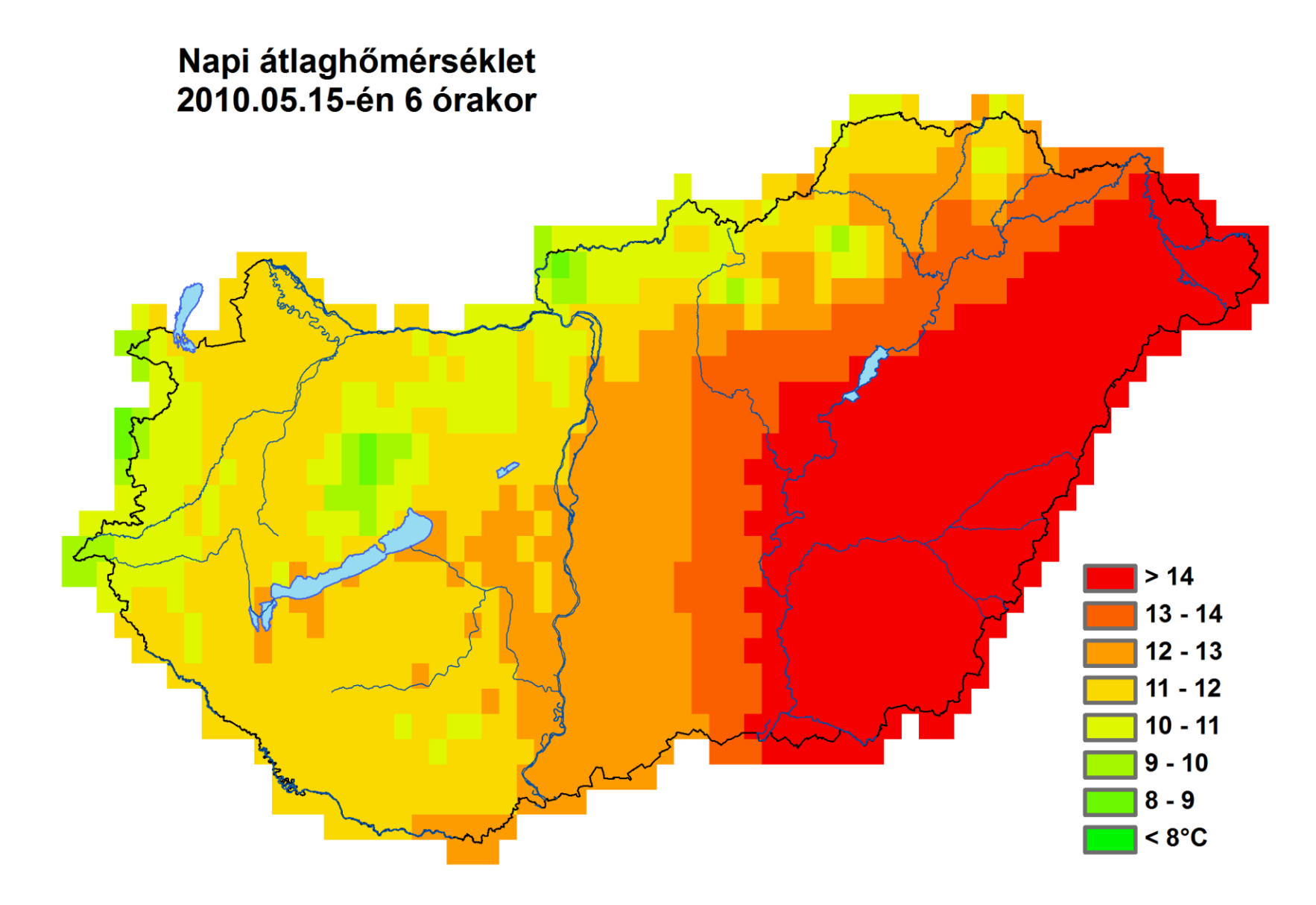

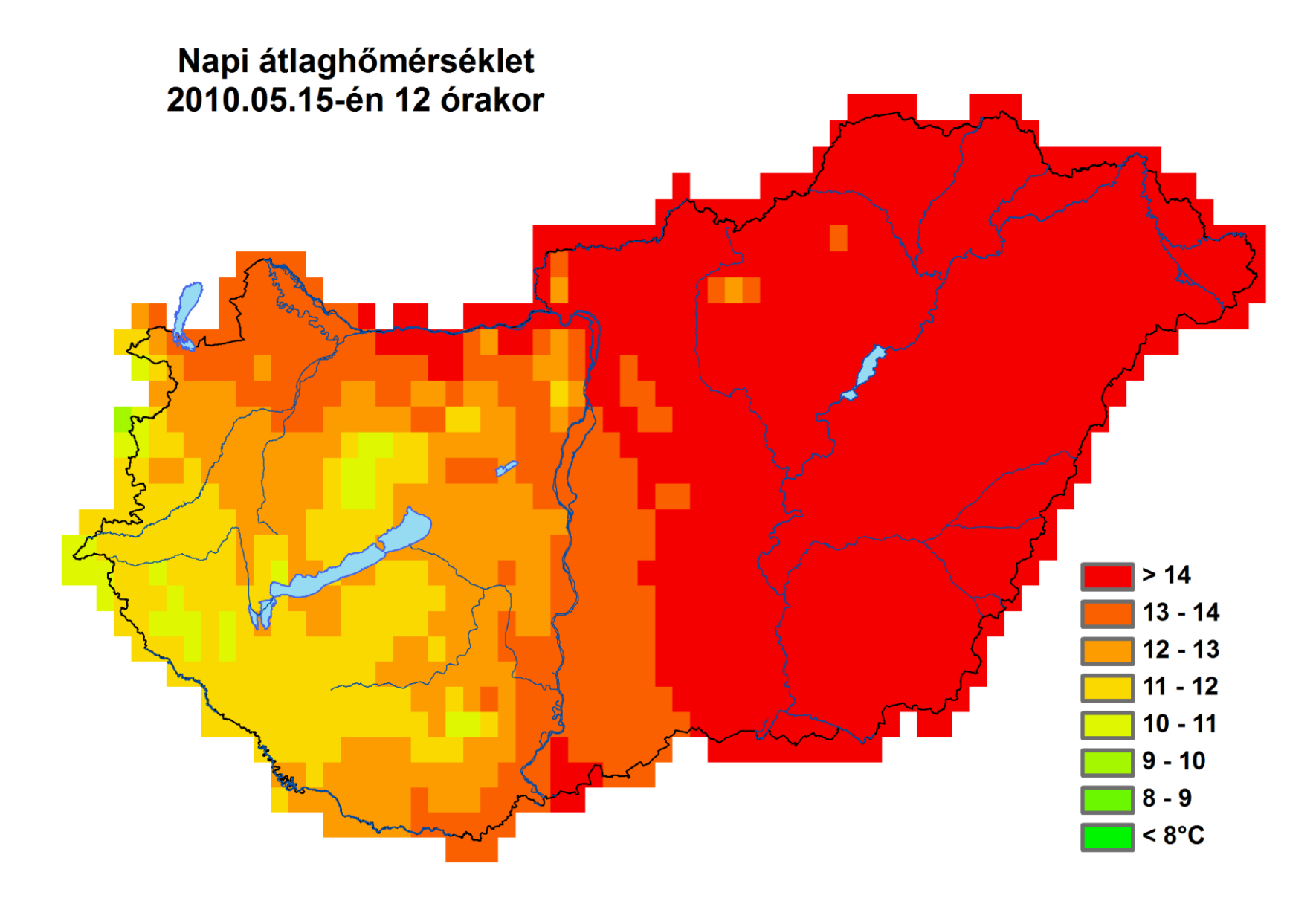

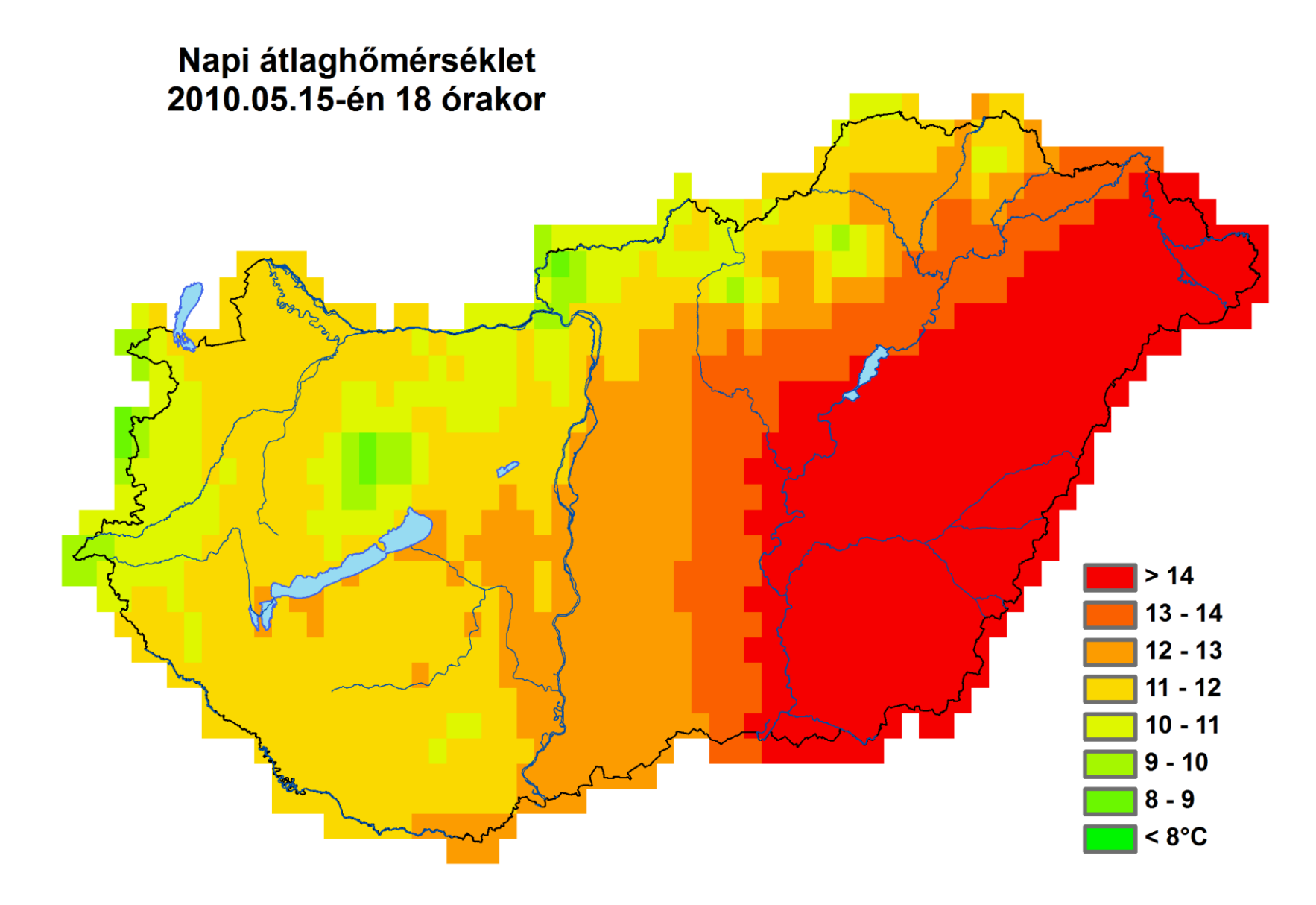

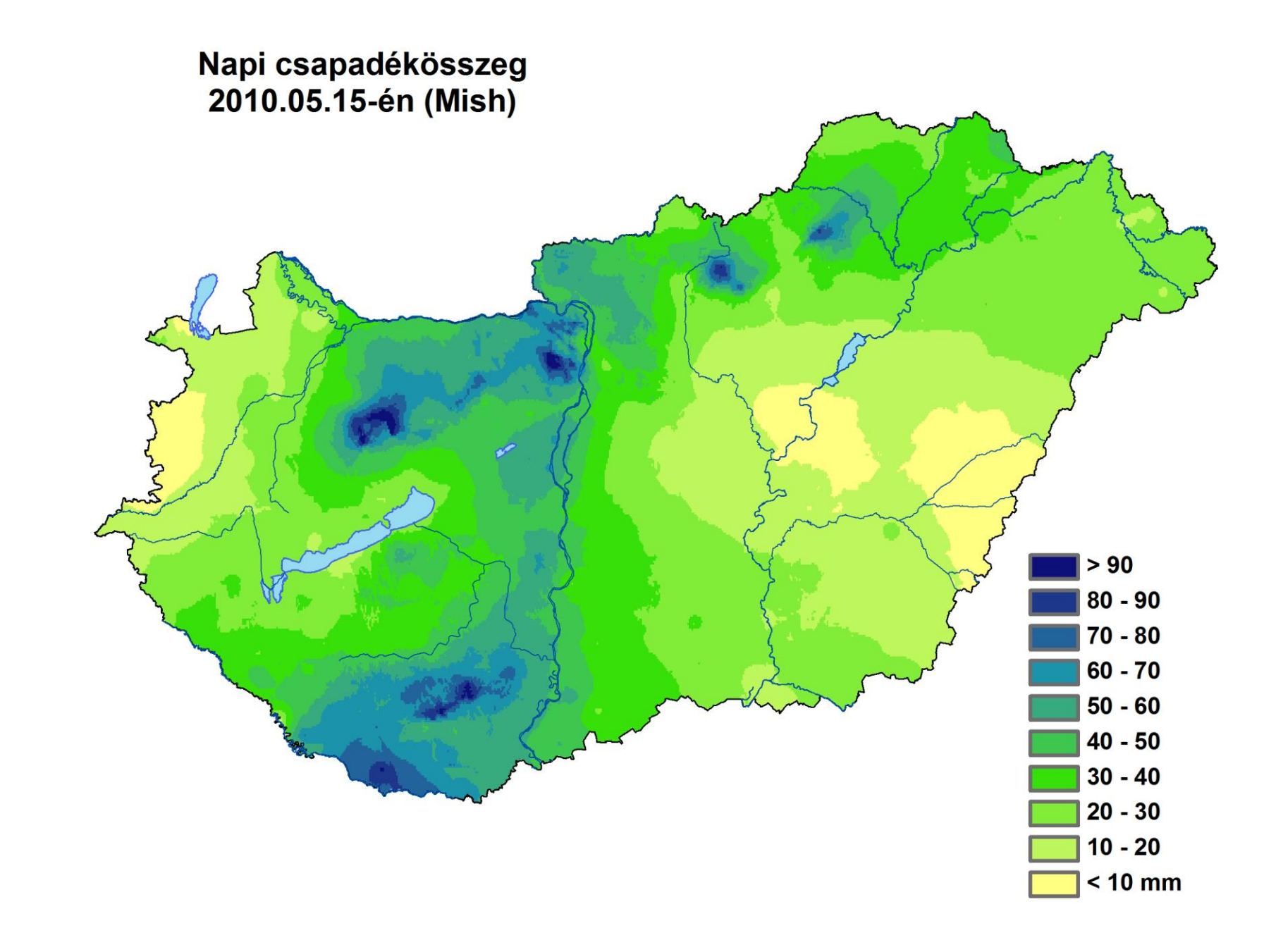

### **Multiplikatív modell:**

**Multiplikativ model!**:  
\n
$$
\hat{Z}(\mathbf{s}_0) = \mathcal{G} \cdot \left( \prod_{q_i: Z(\mathbf{s}_i) \geq \mathcal{G}} \left( \frac{q_i \cdot Z(\mathbf{s}_i)}{\mathcal{G}} \right)^{\lambda_i} \right) \cdot \left( \sum_{q_i: Z(\mathbf{s}_i) \geq \mathcal{G}} \lambda_i + \sum_{q_i: Z(\mathbf{s}_i) < \mathcal{G}} \lambda_i \cdot \left( \frac{q_i \cdot Z(\mathbf{s}_i)}{\mathcal{G}} \right) \right)
$$

$$
\mathcal{G} > 0, q_i > 0, \qquad \lambda_i \geq 0 \ (i=1,...,M) \qquad \sum_{i=1}^M \lambda_i = 1
$$

$$
\mathcal{G}=m(\mathbf{s}_0), \quad q_i=m(\mathbf{s}_0)/m(\mathbf{s}_i)
$$

Interpolációs paraméterek:  
\n
$$
\mathcal{G} = m(\mathbf{s}_0), \quad q_i = m(\mathbf{s}_0)/m(\mathbf{s}_i)
$$
\n
$$
\hat{Z}(\mathbf{s}_0) = m(\mathbf{s}_0) \cdot \left(\prod_{Z(\mathbf{s}_i) \ge m(\mathbf{s}_i)} \left(\frac{Z(\mathbf{s}_i)}{m(\mathbf{s}_i)}\right)^{\lambda_i}\right) \cdot \left(\sum_{Z(\mathbf{s}_i) \ge m(\mathbf{s}_i)} \lambda_i + \sum_{Z(\mathbf{s}_i) < m(\mathbf{s}_i)} \lambda_i \cdot \left(\frac{Z(\mathbf{s}_i)}{m(\mathbf{s}_i)}\right)\right)
$$

Legyen  $\mathbf{s}_{0,k} \in B(\mathbf{s}_0)$   $(k=1,...,K)$  Ahol B( $s_0$ ) a gridbox az  $s_0$ pont körül.

$$
\begin{aligned}\n\text{Legyen} & \quad \mathbf{s}_{0,k} \in B(\mathbf{s}_0) \quad (k=1,\dots,K) \qquad \text{Ahol B}(s_0) \text{ a gridbox az } s_0 \text{pont körül.} \\
\hat{Z}(\mathbf{s}_{0,k}) &= m(\mathbf{s}_{0,k}) \cdot \left( \prod_{Z(\mathbf{s}_i) \ge m(\mathbf{s}_i)} \left( \frac{Z(\mathbf{s}_i)}{m(\mathbf{s}_i)} \right)^{\lambda_{i,k}} \right) \cdot \left( \sum_{Z(\mathbf{s}_i) \ge m(\mathbf{s}_i)} \lambda_{i,k} + \sum_{Z(\mathbf{s}_i) < m(\mathbf{s}_i)} \lambda_{i,k} \cdot \left( \frac{Z(\mathbf{s}_i)}{m(\mathbf{s}_i)} \right) \right) \\
& \hat{Z}_{Average}(\mathbf{s}_0) &= \frac{1}{K} \sum_{k=1}^{K} \hat{Z}(\mathbf{s}_{0,k}) = \\
&= \frac{1}{K} \sum_{k=1}^{K} m(\mathbf{s}_{0,k}) \cdot \left( \prod_{Z(\mathbf{s}_i) \ge m(\mathbf{s}_i)} \left( \frac{Z(\mathbf{s}_i)}{m(\mathbf{s}_i)} \right)^{\lambda_{i,k}} \right) \cdot \left( \sum_{Z(\mathbf{s}_i) \ge m(\mathbf{s}_i)} \lambda_{i,k} + \sum_{Z(\mathbf{s}_i) < m(\mathbf{s}_i)} \lambda_{i,k} \cdot \left( \frac{Z(\mathbf{s}_i)}{m(\mathbf{s}_i)} \right) \right) \approx \\
&= \left( \frac{1}{K} \sum_{k=1}^{K} m(\mathbf{s}_{0,k}) \right) \cdot \left( \prod_{Z(\mathbf{s}_i) \ge m(\mathbf{s}_i)} \left( \frac{Z(\mathbf{s}_i)}{m(\mathbf{s}_i)} \right)^{\lambda_i} \right) \cdot \left( \sum_{Z(\mathbf{s}_i) \ge m(\mathbf{s}_i)} \lambda_i + \sum_{Z(\mathbf{s}_i) < m(\mathbf{s}_i)} \lambda_i \cdot \left( \frac{Z(\mathbf{s}_i)}{m(\mathbf{s}_i)} \right) \right) = \\
&= \frac{\frac{1}{K} \sum_{k=1}^{K} m(\mathbf{s}_{0,k})}{m(\mathbf{s}_{0})} \cdot \hat{Z}(\mathbf{s}_{0}) = \frac{\bar{m}(\mathbf{s}_{0})}{m(\mathbf{s}_{0})}
$$

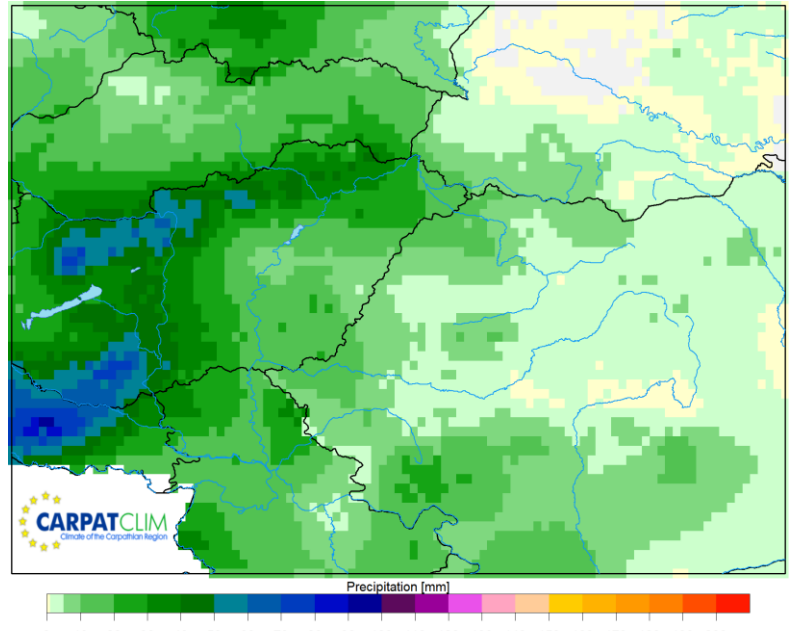

100 110 120 130 140 150 160 170 180 190 200 

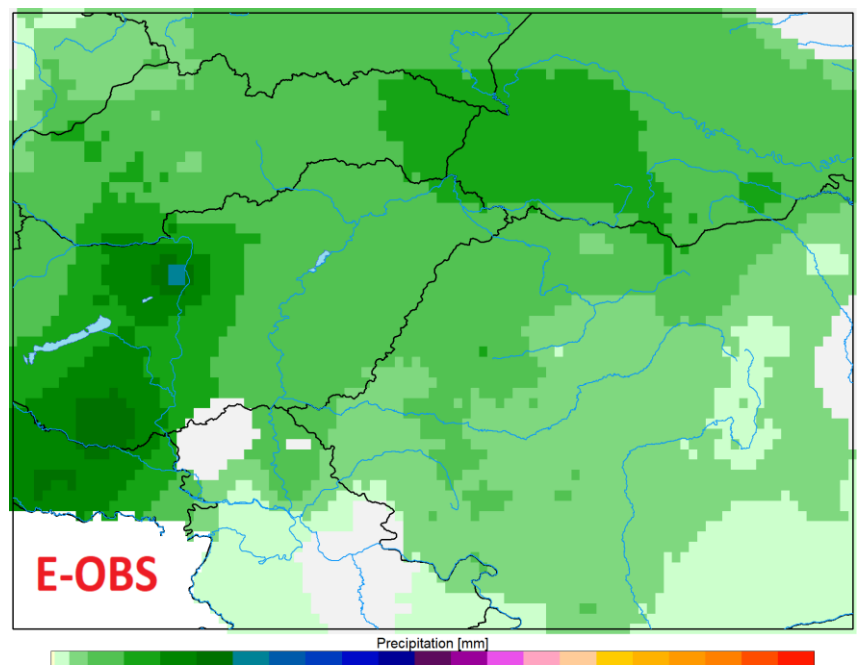

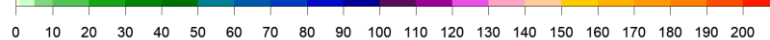

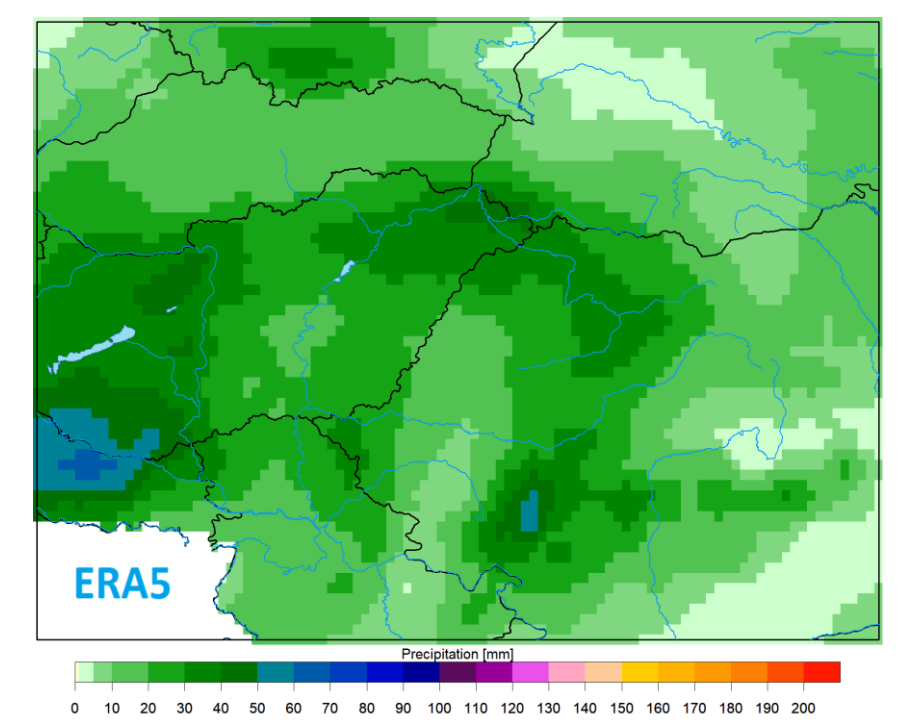

#### 2010.05.15 Napi csapadékösszeg

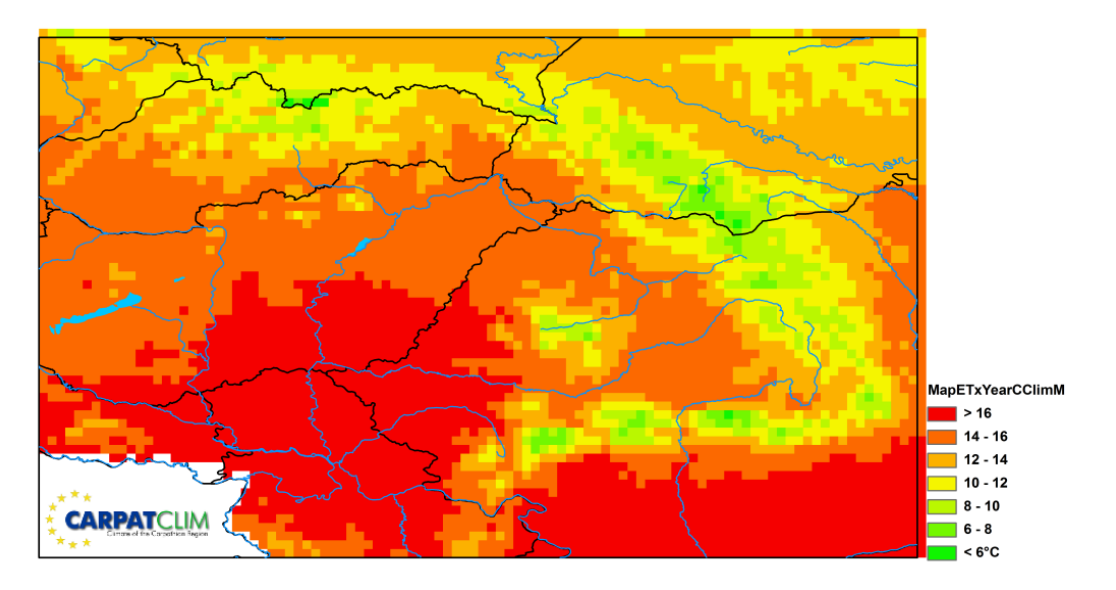

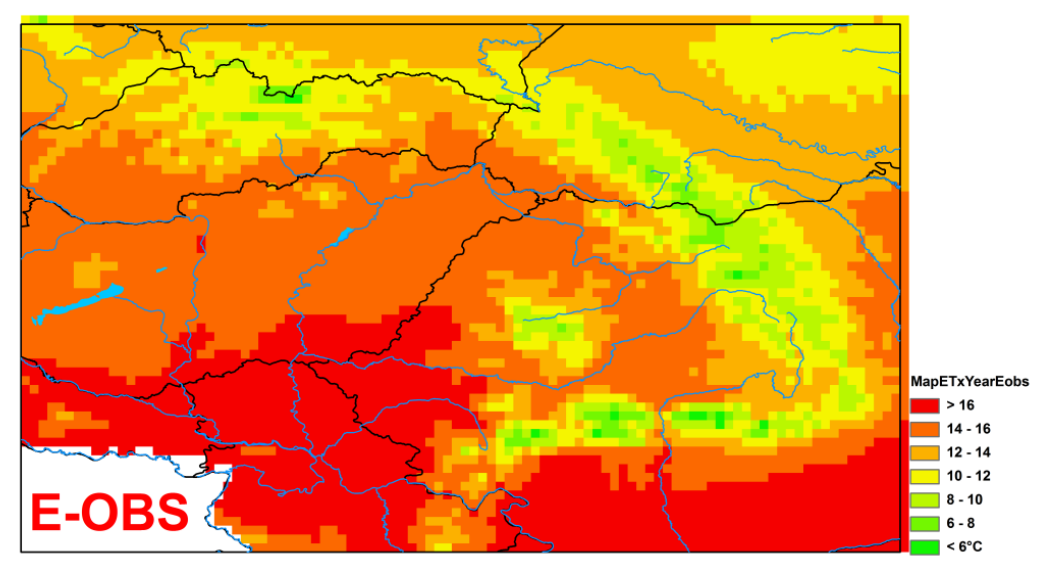

CarpatClim ETxMYear

Eobs ETxYear

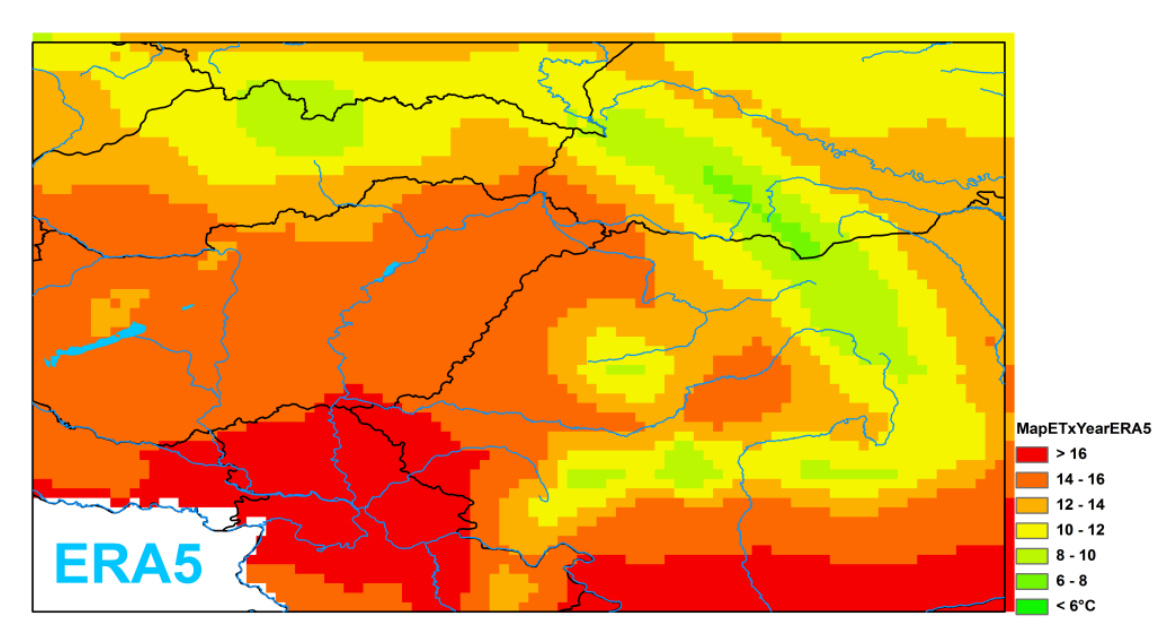

Éves átlagos Tx  $(1979 - 2010)$ 

**ERA5 ETxYear** 

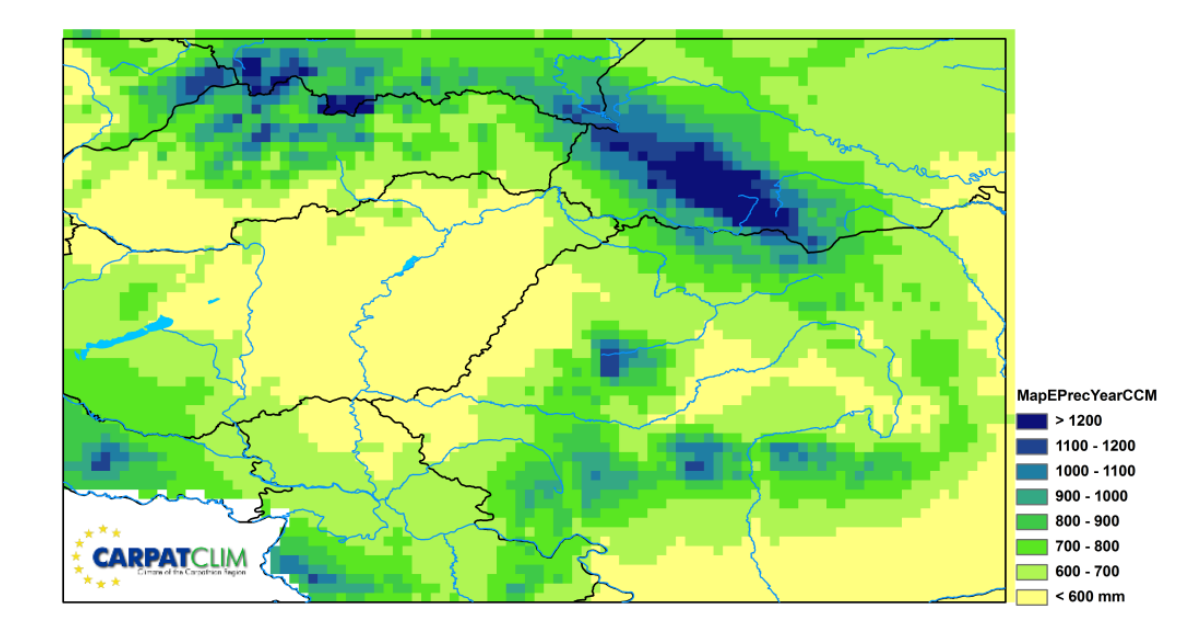

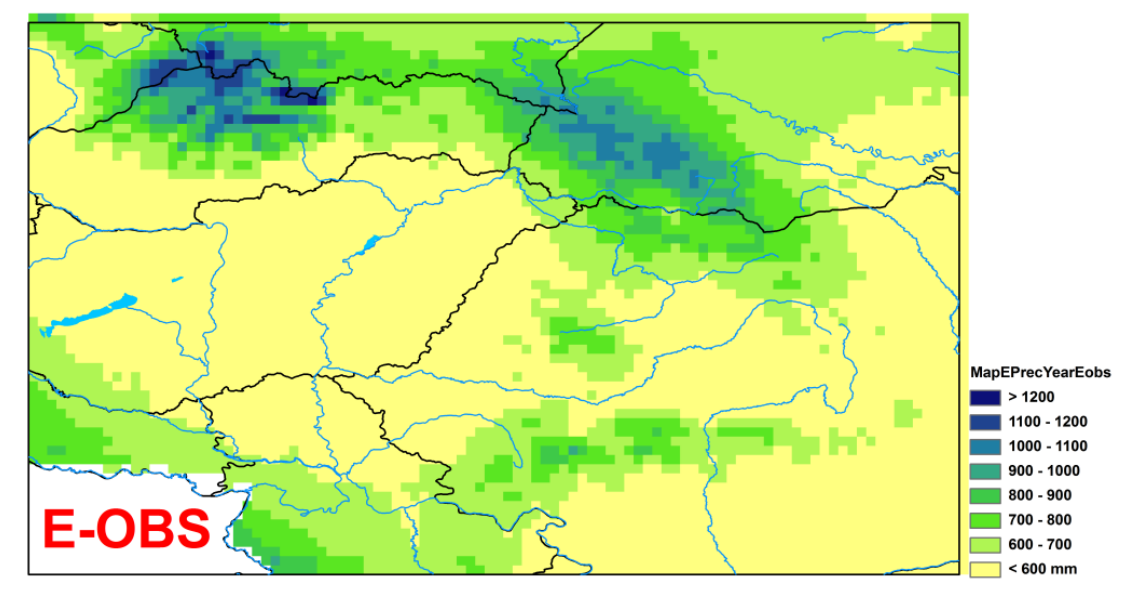

CarpatClim EPrecMYear **Example 2018** Eobs EPrecYear

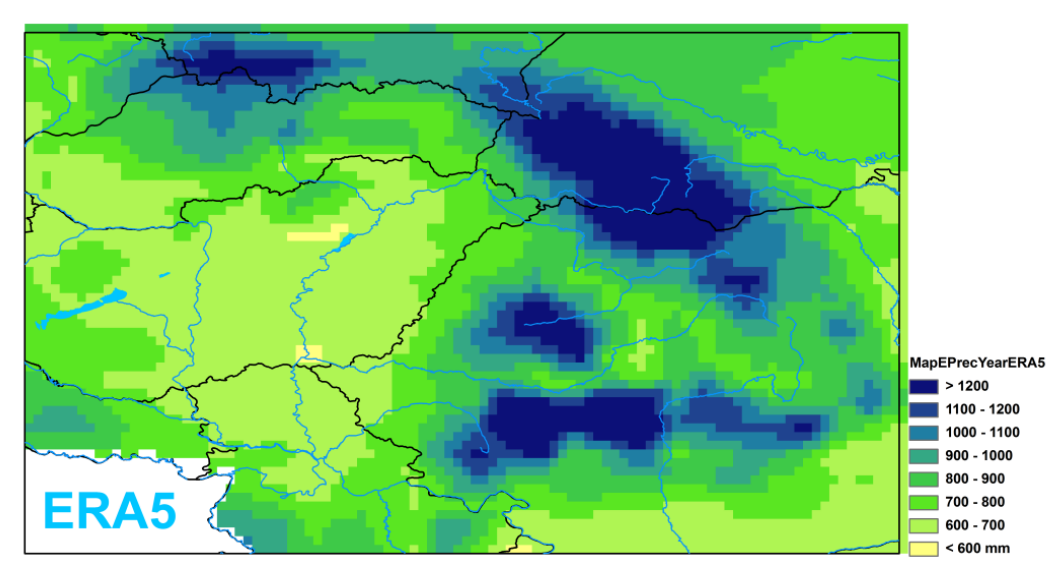

Éves átlagos csapadékösszeg (1979-2010)

ERA5 EPrecYear

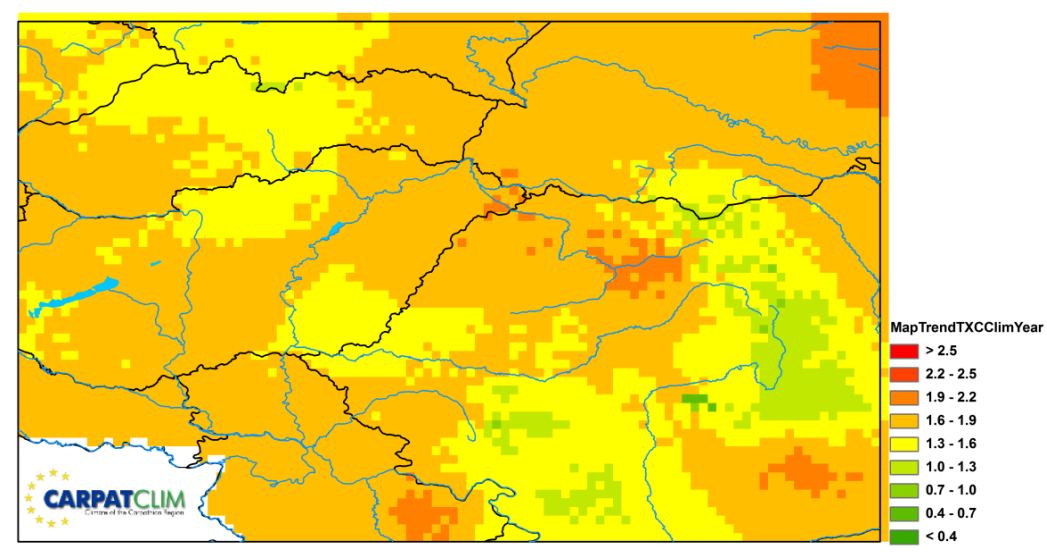

CarpatClim TxMSummer **Example 2018** Eobs TxSummer

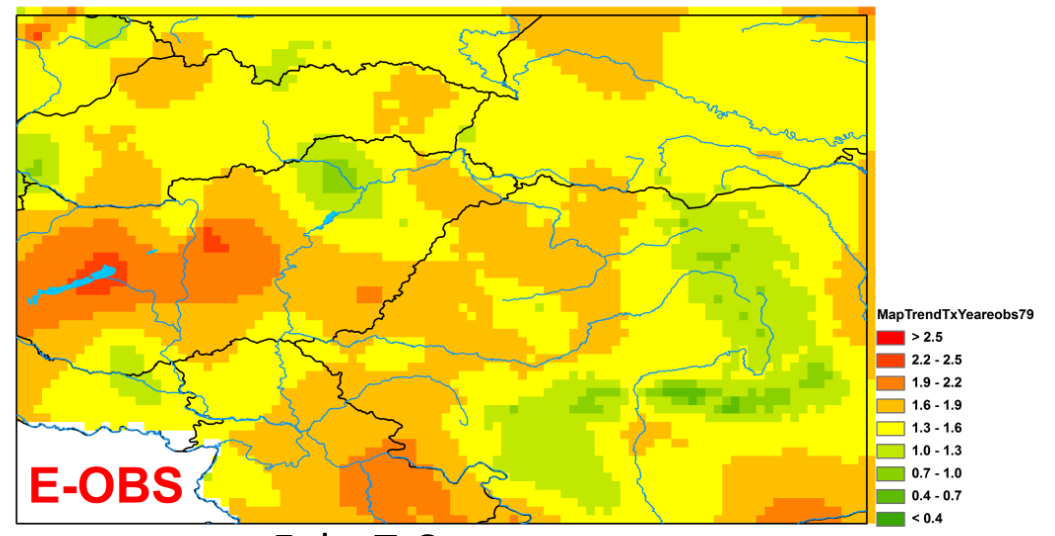

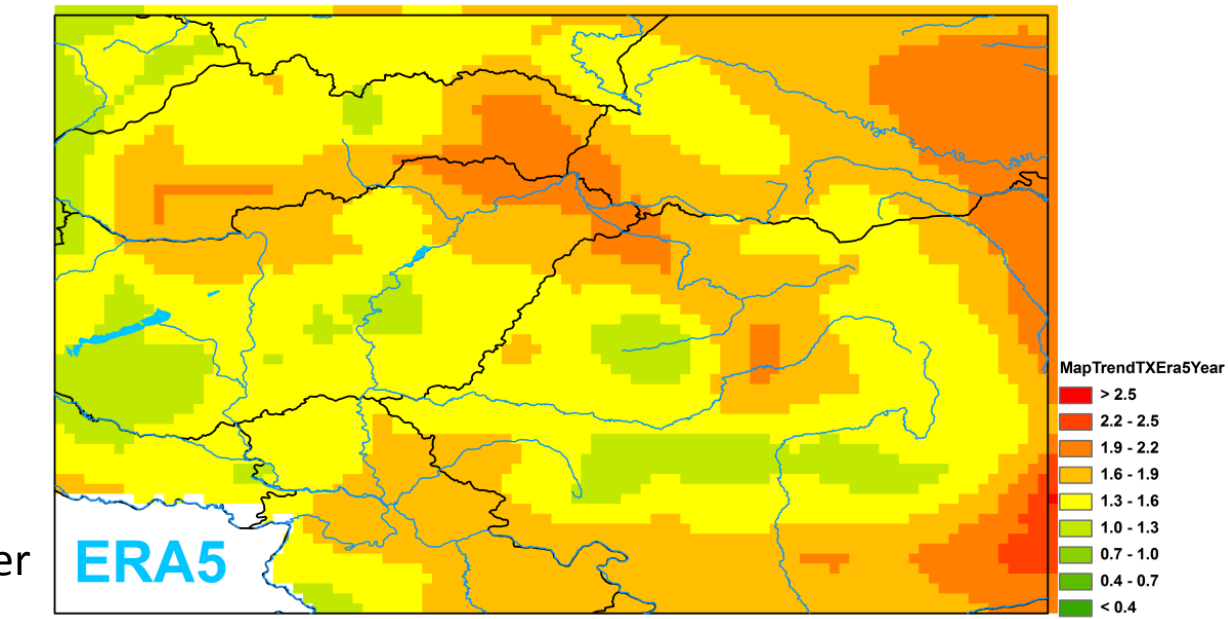

Az nyári átlag Tx teljes időszak alatti változásának becslése (1979-2010), lineáris trend

ERA5 TxSummer

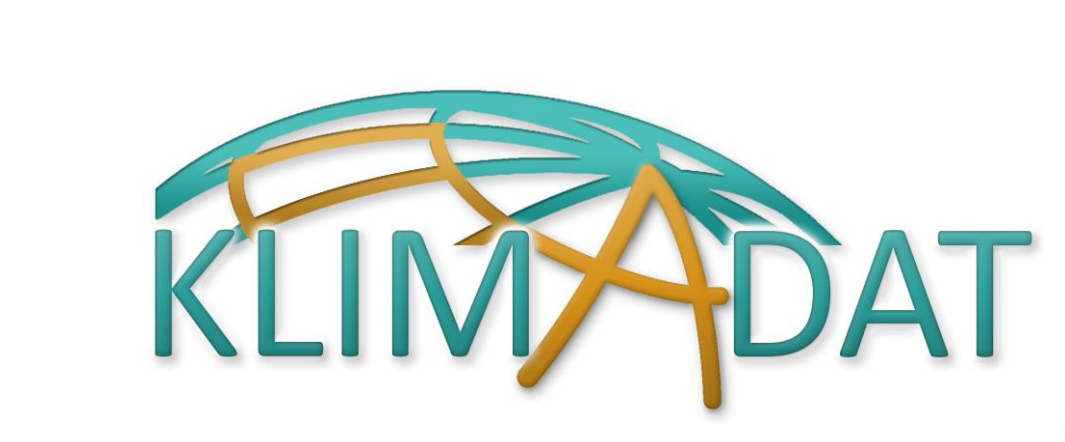

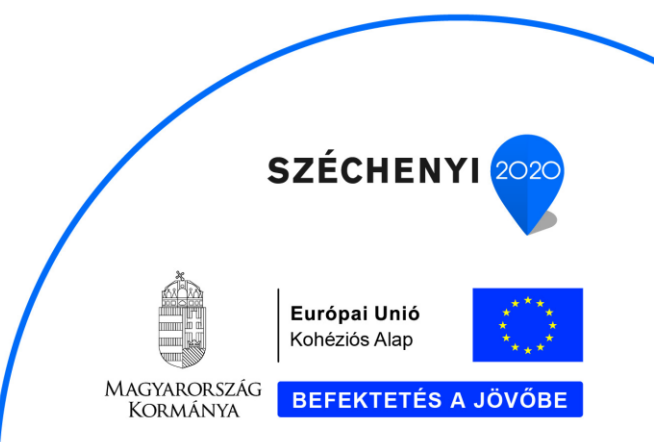

## **Köszönöm a figyelmet!**

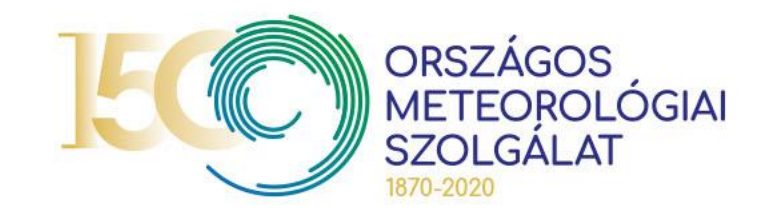